## **Listas prioritárias**

## **Analisando e priorizando as informações em listas**

Fazer uma lista é uma tarefa bem simples, mas quando um aluno precisa ordená-la e priorizá-la, as capacidades mais elevadas de análise e avaliação são postas em prática. Usando listas ordenadas, os alunos constroem visualmente as informações em papel ou no computador. Essas listas incentivam a colaboração e o debate entre os alunos enquanto eles comparam suas listas e seus argumentos em um diagrama visual.

A *Ferramenta Classificação Visual* auxilia os alunos a analisar e avaliar os critérios das decisões tomadas por meio de uma lista. Ao classificar as listas, os alunos devem identificar e refinar os critérios enquanto as classificam. Ao usar esse organizador gráfico, os alunos podem manipular e ordenar as informações e representar visualmente o conteúdo que está sendo aprendido. Essas listas podem ser usadas para iniciar debates, criar propostas ou para compreender a qualidade de uma personagem em uma história.

## **Exemplo:**

Este exemplo de lista foi extraído do Plano de Unidade *Classificação Visual [Expandindo os](http://educate.intel.com/en/ThinkingTools/VisualRanking/ProjectExamples/UnitPlans/GrowABusiness/)  [negócios](http://educate.intel.com/en/ThinkingTools/VisualRanking/ProjectExamples/UnitPlans/GrowABusiness/)* . Nesta unidade, os alunos do quarto ano realizam uma pesquisa de mercado, determinam o potencial do produto, tentam levantar fundos e negociam e vendem flores para o Dia das Mães. Eles usam a *Classificação Visual* para comparar as diferentes flores que podem vender.

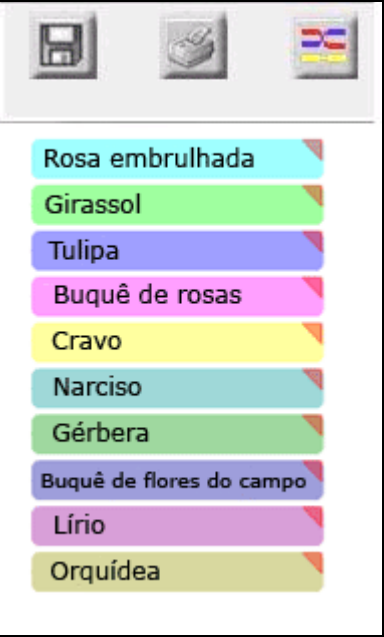